## Exercise 3

Advanced Compiler Techniques http://lamp.epfl.ch/teaching/advancedCompiler/

E<sub>1</sub>

## Implementation of Multiple Inheritance.

```
Assume a Java like language with multiple inheritance.
Draw a memory layout for this program in a system using trampolines:class Animal {
int legs = 4;
   String sound() {return ""; }
}
class Movable {int x = 0;
   int y = 0;
   void move(int x1, int y1) \{x = x1; y = y1; \}}
class Dog extends Animal, Movable {int eyes = 2;
   override String sound() {return "Voff!";}}}
void main() {
Dog d1 = new Dog();
Animal a = d1.asInstanceOf(Animal);\log d2 = a.asInstanceOf(Dog);

Moveable b = d2.asInstanceOf(Movable);
```
 $Dog$  d3 = b.asInstanceOf(Dog);

}

Advanced Compiler Techniques http://lamp.epfl.ch/teaching/advancedCompiler/

## $E<sub>2</sub>$ Inlining

 ♦Perform inline expansion on the following C program:

```
foo(int a, int b) {int c;
c = a + b;
if (c > 42)
printf("OK: %d\n", c);else 
printf("To small %d\n", c);
 }
int main() {
  int a = 2;
  int c = 43;
  foo(1, a);
return c;}
```
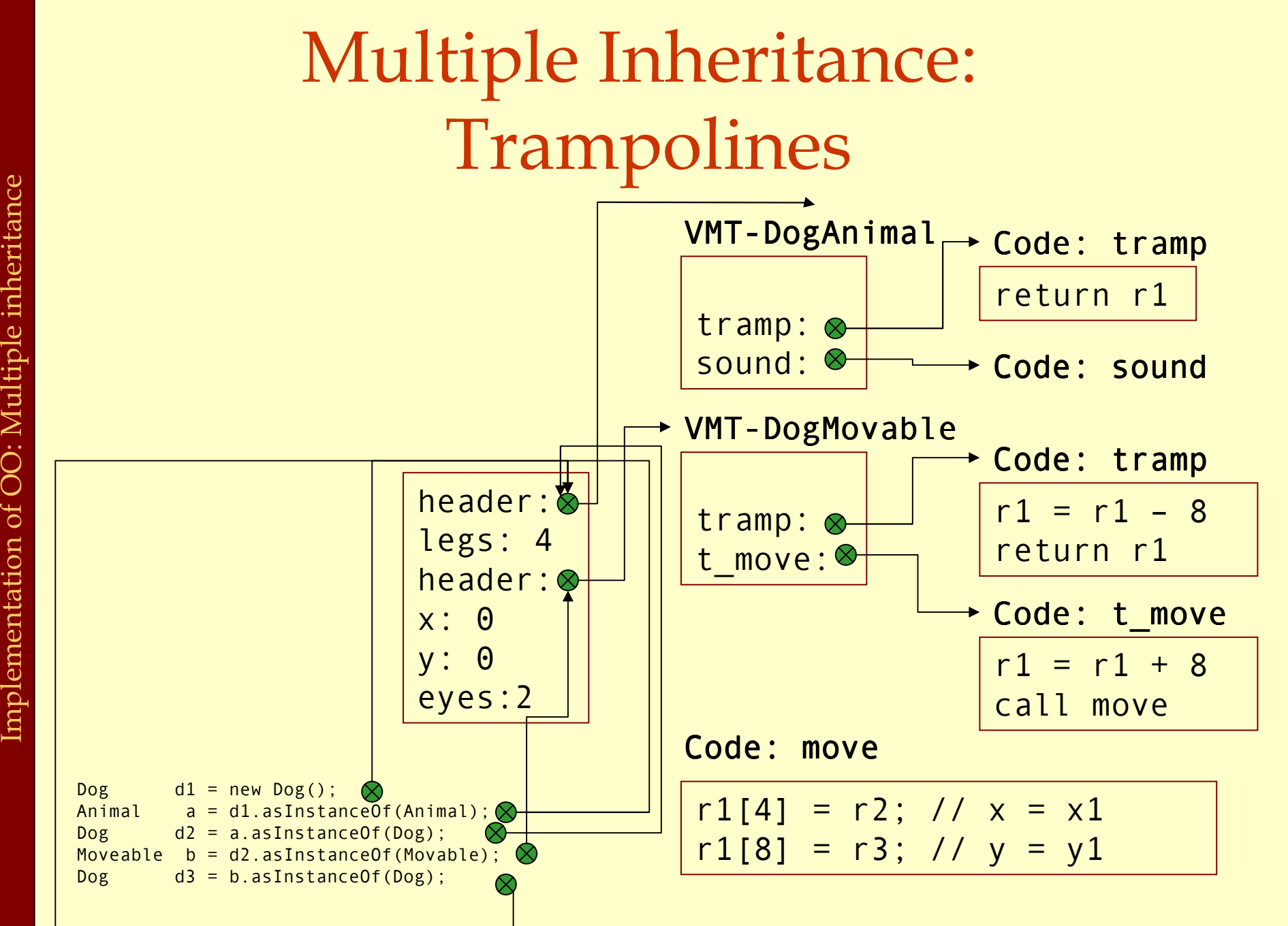

```
foo(int a, int b) {int c;
c = a + b;
if (c > 42)
printf("OK: %d\n", c);else 
printf("To small %d\n", c);
 }
int main() {
  int a = 2;
  int c = 43;
    int a x=1,
    int b x=a;
    int c_x;
c_x = a_x + b_x;if (c \times > 42)
printf("OK: %d\n", c_x);else 
printf("To small %d\n", c_x);return c;}
```

```
foo(int a, int b) {int c;
c = a + b;
if (c > 42)
printf("OK: %d\n", c);else 
printf("To small %d\n", c);
 }
int main() {
  int a = 2;
  int c = 43;
    int a_x=1; int b x=2;
    int c x;

c_x = 1 + 2;
if (c_x > 42)
printf("OK: %d\n", c_x);else 
printf("To small %d\n", c_x);return 43;}
```

```
foo(int a, int b) {int c;
c = a + b;
if (c > 42)
printf("OK: %d\n", c);else 
printf("To small %d\n", c);
 }
int main() {
  int a = 2;
  int c = 43;
    int a_x=1; int b x=2;
    int c_x;
c_x = 3;
if (3 > 42)
printf("OK: %d\n", c_x);else 
printf("To small %d\n", c_x);return 43;}
```

```
foo(int a, int b) {int c;
c = a + b;
if (c > 42)
printf("OK: %d\n", c);else 
printf("To small %d\n", c);
 }
int main() {
  int a = 2;
  int c = 43;
    int a_x=1; int b x=2;
    int c_x;
c_x = 3;
printf("To small %d\n", 3);return 43;}
```

```
int main() {
 printf("To small %d\n", 3);return 43;}
```